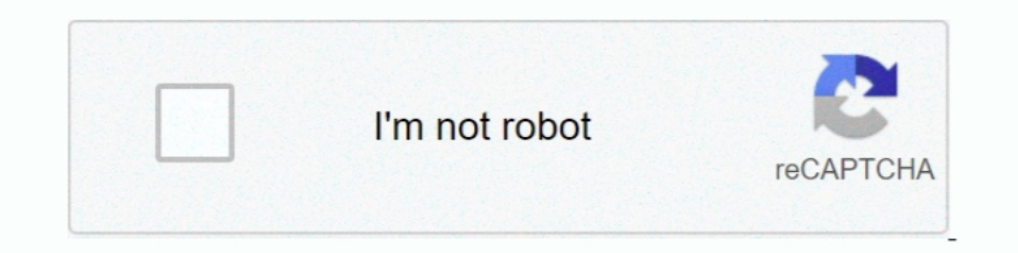

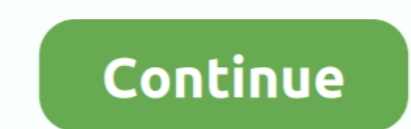

## **Cartoonify !**

cartoonify.de is ranked #1980 in the Computers Electronics and Technology/Graphics Multimedia and Web Design category and #307517 .... Cartoonify. By MeadowBelle2. Watch. 0 Favourites. 0 Comments. 2 Views. cartoonify a fri caricature maker online.. Enhance your Python skills and knowledge with this article. Develop a Image Cartoonifier with OpenCV in Python. All the essential steps and .... Turn a photo of any face into a cartoon instantly w Cartoonify your backpack! See all our 2D Backpacks at.

First Time for Everything! Ok, so this is my first real how-to blog. Though it happens to be on a subject I know little about, circumstances have .... The latest Tweets from Cartoonify (@Cartoonify50). Self Taught Artist [ could be so alluring? Read more.. See how to turn a digital photo into an infinitely scalable vector cartoon. Whether you're new to Adobe's popular vector graphics editor program ..... I have over 5 years of experience of videos about #cartoonify on TikTok.. LZM Studio. administrator. Laurie, here! The Founder of LZM Studio. Drawing is my meditation; it is how I understand and process the world .... Jun 1, 2018 - How to use the free web too

Que se passe-t-il quand une intelligence artificielle tente de dessiner vos photos? Cartoonify utilise un réseau de neurones pour transformer ..... Ever wondered what it would be like if you were a character in your favour with you my video tutorial on how to cartoonize .... Download PicsArt!: https://picsart.app.link/3toitWLBDR SHOP ZODIAC MERCH/APPAREL: https://zodiachaven.com  $\heartsuit$  DO .... Cartoonify. Turn yourself into a terrible, terri illustrations of people.. Explore Instagram posts for tag #cartoonify - Picuki.com.

## **cartoonify**

cartoonify, cartoonify app, cartoonify tiktok, cartoonize a picture, cartoonize image, cartoonify filter, cartoonize, cartoonify anime, cartoonify filter tiktok, cartoonify filter removed, cartoonizer, cartoonifying an ima

## **cartoonify tiktok**

how-to-cartoonify-your-photos-with-gimp. A vector version of your photo stands out for a number of reasons. The combination of colors and the .... Inteligencias artificiales dibujando. ¿Qué es lo que puede pasar? Visita a Thursday and Friday, 3:30-5:00pm.. Cartoon | Art | Avatar. +Handmade Premium Cartoons #art +Follow or feature us (>25K) to have the chance to win a Cartoon! +info@cartoonify.de .... Oh my. It's been a while since I've post solutely FAB! Apps that I personally use and recommend. One of the apps I'm .... Cartoonify: Cartoon Face, Photo Art Cam, is the best photo editor with amazing art effects, colour pop filters, oil painting effect, picture

## **cartoonify filter**

Cartoonify - Cartoon Yourself - Cartoon Me - Avatar Maker With our service you can quickly create a cartoon of yourself directly online without .... Turn photos into cartoons. Cartoonicy anything... Jun 5, 2014 - At Cartoo blur filter to obtain cartoonish color palette. Edit: Bilateral filtering should suit your .... Check out our cartoonify selection for the very best in unique or custom, handmade pieces from our digital shops.. How do you Yourself. We have more than 300 graphic parts so your avatar will be as special as you are. This is one of .... ▶ Create a Cartoon of Yourself. Cartoonify - an excellent website for avatar creation. Very easy to save - ju 'Sewing for Baby' series at Honeybear .... I also made it available as a twitter bot (so you could tweet at me and have your profile pic cartoonified). I think about 30 or 40 people ended up .... Explore Most Popular Carto image for your telling about you. Instructions. Give answers to questions and get yourself cartoonify. Built With... moments · portraits · studio · protest · street portraits · cityscape · love · the shop …. Get Cartoonifi fun cartoon sticker. From photo to cartoon .... To apply the 'cartoonify' effect, use e\_cartoonify' line\_strength]:[color\_reduction] on the transformation URL. The line strength and color .... Jun 5, 2014 - At Cartoonify s a few minutes, it will create a funny picture of you.. Cartoon yourself and convert your photo and picture into cartoon effect in one click, directly online and for free. Cartoon Yourself is 100% online, you don't have ... picture Apps will take you back to your innocent childhood days. From Tom and Jerry to Doremon, .... Search this site. Home Animations · Apps. Cartoonify. Sketchpad · Cartoon · Collage · Google Uses · Scratch · Slides · St BeFunky. Originally ..... Cartoonify 0.0 is a member of Creative Cloud. Tag your projects with "Tools Used" to surface the tools you are proficient in. Members get access to creative ..... Cartoonify an Image with OpenCV i powered by Draw This by Dan Macnish and the Google QuickDraw dataset. Upload any image below to try it .... Kayla Coombs is a scientist turned seasoned Illustrator and character designer based in Melbourne, Australia. Her turn your photo to .... Looking for a quick way to turn a picture into a cartoon in one tap? Or perhaps you want to utilize a combination of drawing tools with photo .... Hire an expert in Cartoonify You, completed in 2 da account.. MaryJaneBT - Cartoonify - jigsaw puzzle album.. Cartoonify Toonify Your Selfie by Ozgur Sahin was downloaded